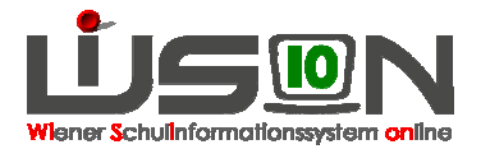

# **Unverbindliche Übung / Freigegenstand**

## **Zielgruppe:**

**Schulleitung** 

### **Wie wird eine Unverbindliche Übung bzw. ein Freigegenstand abgebildet?**

#### **Stundentafel**

UÜ/FG müssen im Zeugnis aufscheinen. Die Gegenstandsbezeichnung für das Zeugnis muss daher in der Stundentafel aufscheinen.

#### **KGE**

In der KGE muss für jede/n UÜ/FG eine Schülergruppe angelegt sein. Jene Kinder, die dieser Schülergruppe zugeordnet sind, erhalten in der Schulnachricht bzw. im Zeugnis die Teilnahme eingetragen. (Siehe Handout " **Gruppen\_anlegen** ")

#### **Lehrfächerverteilung**

Ein/e UÜ/FG kann nur durch Lehrpersonal abgedeckt werden.

#### **Stundenplanung**

Die Verplanung der Schülergruppe in der Stundenplanung ist erforderlich.